## **Proctoring**

**Image à montrer sur MS Teams via son smartphone Bild wie es auf MS Teams über Ihr Smartphone gezeigt werden soll**

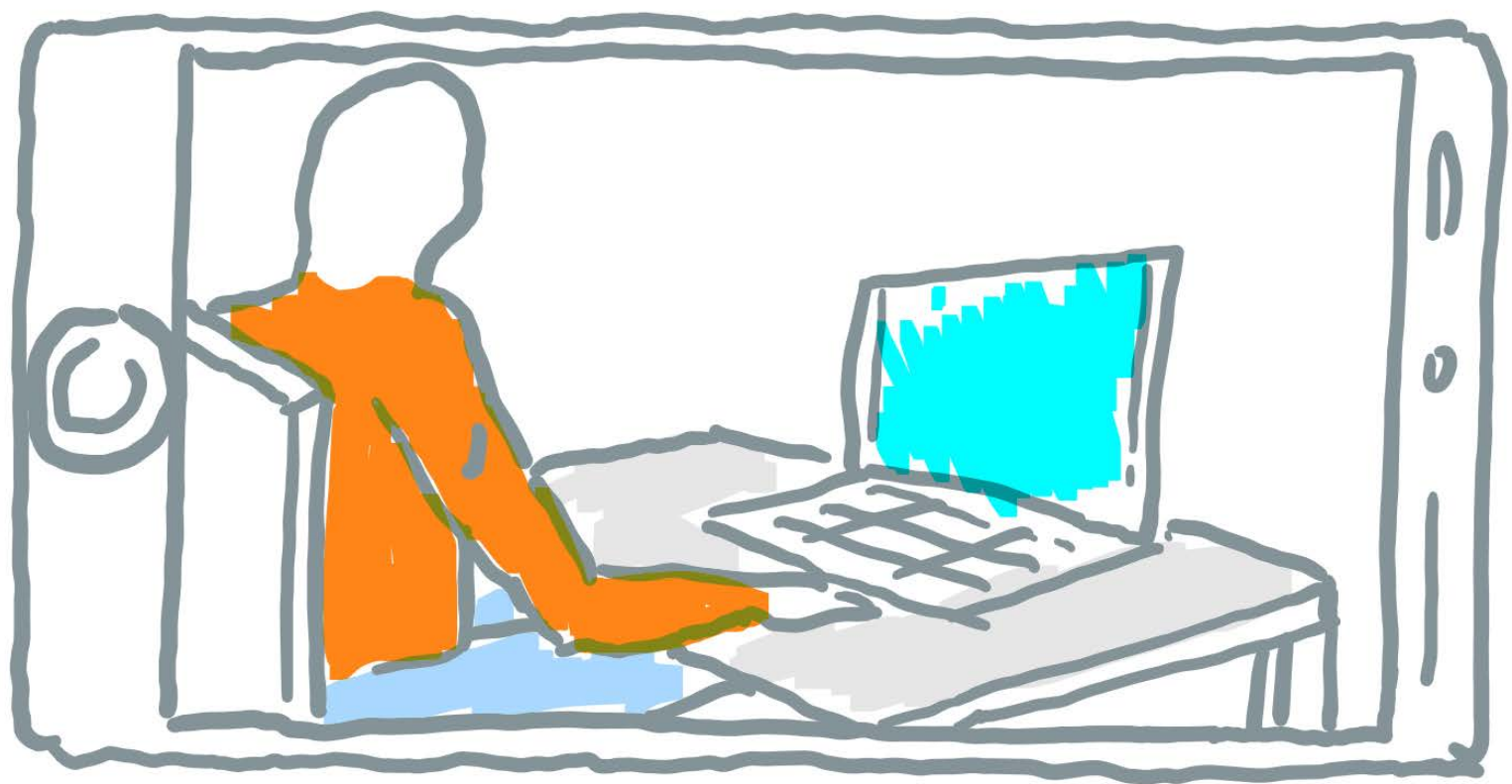

Crédit: Faculté de droit, Unifr

## **Proctoring**

**Posez votre smartphone sur votre table en retrait (ou fixez-le au dossier d'une chaise)**

**Stellen Sie Ihr Smartphone auf den Tisch leicht hinter sich (oder befestigen Sie es an einer Stuhllehne)**

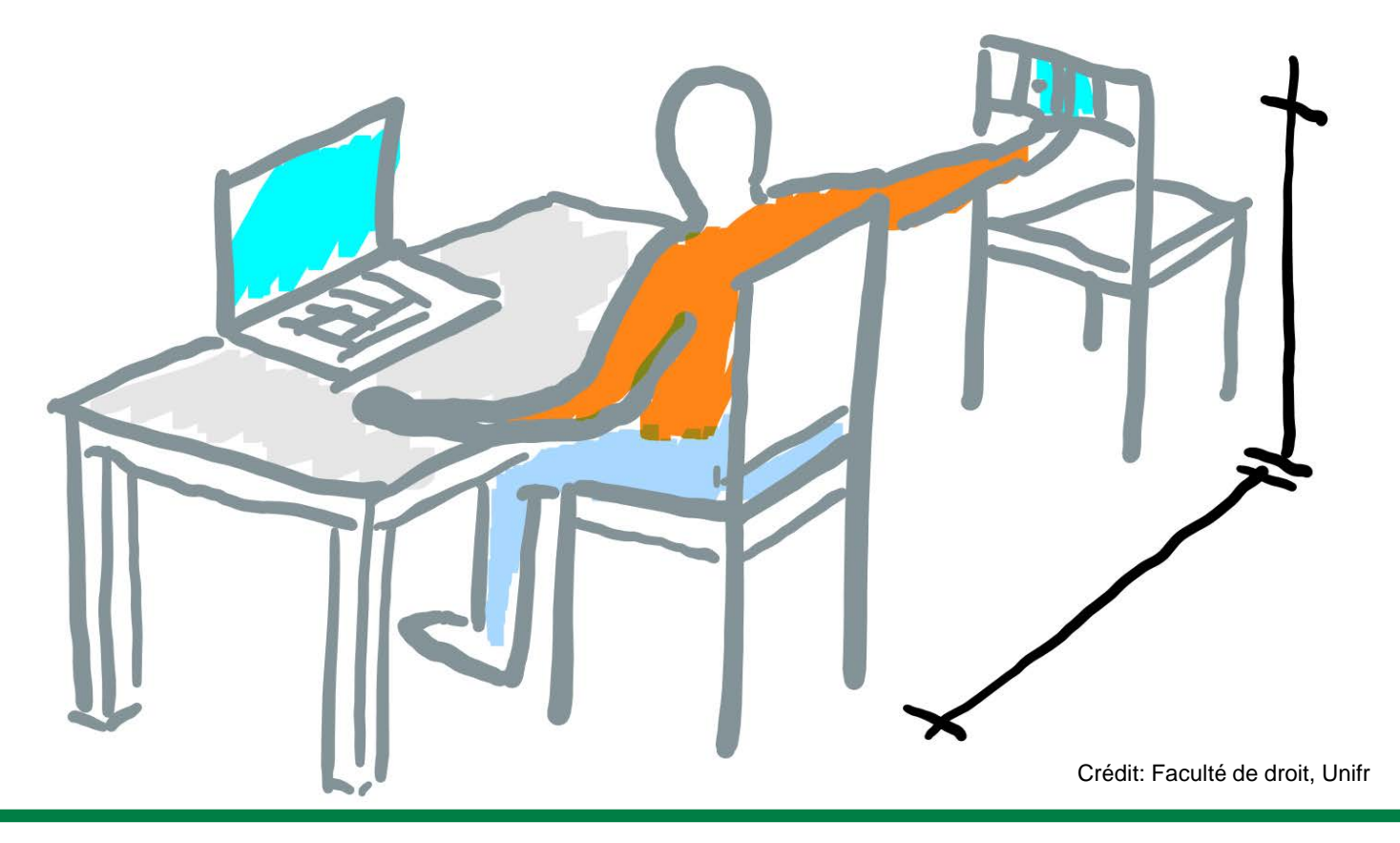